How do I install Photoshop Elements

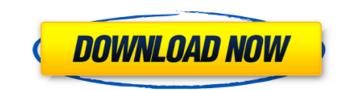

# Download Photoshop From The Creative Cloud Website With Keygen [Win/Mac] Latest

\* Adobe Photoshop tutorials: www.dummies.com/go/photoshop \* Adobe Photoshop online tutorial: www.youtube.com/watch?v=DSmI7V786Bc \* Photoshop tutorial: www.youtube.com/watch?v=B\_vO6xz2Kmc \* Photoshop Corel: www.photoshop.com/en/support/software/corel-products/photoshop-corel-online-lesson-1 \* Adobe Photoshop online training: www.youtube.com/watch?v=28eC\_4X3voE \* Photoshop Corel online lesson: www.youtube.com/watch?v=gVgf6yqyOY \* Adobe Photoshop tutorial: www.youtube.com/watch?v=28eC\_4X3voE \* Photoshop Corel online lesson: www.youtube.com/watch?v=rJdSm0mxv2A \* Photoshop online tutorial: www.youtube.com/watch?v=sTwWdP3Ndrs \* Basic Photoshop: www.youtube.com/watch?v=J0PWuYsNxFY \* Photoshop 3D online tutorial: www.youtube.com/watch?v=sWdP3Ndrs \* Basic Photoshop Elements online lesson: www.youtube.com/watch?v=zjdkaLK47pA \* Photoshop Elements tutorial: www.youtube.com/watch?v=wNW9xS52bhU \* Photoshop Elements online lesson: www.youtube.com/watch?v=sW8Vu9F29w \* Adobe Photoshop Elements 3 online lesson: www.youtube.com/watch?v=sW2GE71j

# **Download Photoshop From The Creative Cloud Website**

While Photoshop is for editing images, you can use Elements to create custom text (like patterns), pictures, videos, and other things with the new tools included in the software. Elements can export files for another program such as video, music and photography as well. Before we jump into the step-by-step guide, we'll explain what are the top tools that you will need to get started. This simple guide will get you to edit and make beautiful photographs in a short time. What Do You Need to Create Great Images With Photoshop Elements? Here is the list of the software and tools that you will need to start creating amazing images with the tools in Photoshop Elements: Adobe Photoshop Elements are a desktop edition and when you want to upload your images to the web, you can use the web-based edition. The software is available for your desktop, laptop, iPad, Android and now available on Amazon. The video below shows you in a nutshell what you can achieve with Photoshop Elements. Step 1: Setting up Elements. Step 1: Setting up Elements or prover from Your Pictures From Here. As a beginner, we suggest you to select pictures or images from your library. Click here to learn how to use the desktop and web version of Photoshop Elements in making high-quality images. Step 2: Organize Your Photos After you opened the software, you will see a couple of menu windows as shown below. The menu windows as shown below. The menu windows is helpful to create custom text, create templates for the text, crop the images, resize the images, resize the images, resize the images, resize the images, for example, removing dust), make adjustments to the colors, sharpen images and many more. Layers. The Layers window is used to organize, arrange and convert layers to other formats such as GIF, JPEG, PNG, PSD, TIFF, Web, PDF and so on. 05a79cecff

### Download Photoshop From The Creative Cloud Website Crack+

Xylitol-containing candy: effect on plasma concentrations of glucose, lipids, and catecholamines in children. Xylitol-containing candies may provide children with a substantial intake of xylitol. Thus, we assessed the effect of xylitol-containing candy on the plasma concentrations of glucose, lipids, and catecholamines in healthy children. Twelve children were given a lunch, consisting of 1 kJ/kg and 1 g of xylitol/kg. Blood was sampled before the lunch and 30, 60, 120, 180, and 240 min afterward. The same was done after a lunch without xylitol. Plasma concentrations of glucose, total cholesterol, triglycerides, and free fatty acids were measured. Plasma concentrations of noradrenaline, adrenaline, and dopamine were determined by high-performance liquid chromatography. Plasma concentrations of glucose, total cholesterol, and triglycerides were not different during the xylitol and placebo trials. There was a slight decrease in adrenaline concentrations of glucose, lipids, and catecholamines were not influenced by the intake of xylitol-containing candy is well tolerated by children, and does not cause adverse changes in plasma concentrations of glucose, lipids, and catecholamines.Q: inserting a record into a table of an insert statement I have a set of tables type id data custome select \* from grade A customer can have multiple custome and grade tables, every time he/she enters new data in each table. I want the INSERT to work like as INSERT INTO custome VALUES (insert grade values from csv) In other words I do not want to use stored procedure, because there are so many tables. A: The syntax you're looking for is: INSERT INTO table\_name (column\_name[, column\_name[, colu

#### What's New In?

Q: Android SQLite: How to delete all the rows without using SELECT and WHERE I am using SQLite and I am attempting to delete all the rows in a table. I am wondering how to avoid the usage of the SELECT and WHERE statements and just use DELETE ALL. Here is my Code: Cursor c = myDB.rawQuery(SELECT \* FROM TextFiles); if(c.moveToFirst()) { do{ String column = c.getString(c.getColumnIndex(DBAdapter.TABLE\_TEXTFILENAME)); String column2 = c.getString(c.getColumnIndex(DBAdapter.TABLE\_TEXTFILEOWNER)); String column4 = c.getString(c.getColumnIndex(DBAdapter.TABLE\_TEXTFILEOATE)); String[] columns = {column3, column4}; myDB.delete(DBAdapter.TABLE\_TEXTFILES, DBAdapter.TABLE\_TEXTFILES, DBAdapter.TABLE\_TEXTFILES, DBAdapter.TABLE\_TEXTFILES, BAdapter.TABLE\_TEXTFILES, BAdapter.TABLE\_TEXTFILES, BAdapter.TABLE\_TEXTFILES, "textfiles\_id =?", new String[] {textFileId.toString()}); Remember to wrap this in a transaction if you want the database changes to occur together. A: As Paul suggested, there is no way to do this without the WHERE clause, but you can use the results of the query to delete all rows at once, like so: Cursor c = myDB.rawQuery(SELECT \* FROM TextFiles); if(

# System Requirements For Download Photoshop From The Creative Cloud Website:

Minimum: OS: Windows XP / Windows 7 / Windows 8.1 (64 bit) Processor: Dual core CPU with 2.0 GHz or faster RAM: 1 GB Graphics: 2 GB DirectX 9.0c compatible video card Storage: 600 MB available space Recommended: OS: Windows 7 / Windows 8.1 (64 bit) Processor: Quad core CPU with 2.5 GHz or faster RAM: 2 GB Graphics: 2 GB DirectX 9.0c compatible video card Storage: 600 MB available space Recommended: OS: Windows 7 / Windows 8.1 (64 bit) Processor: Quad core CPU with 2.5 GHz or faster RAM: 2 GB Graphics: 2 GB DirectX 9.0c compatible video card Storage: 600 MB available space Game:

https://risk.uw.edu/sites/default/files/webform/cert-and-claims-history-req/learn-adobe-photoshop-download-free.pdf https://geo.sustainablecs.org/blog/index.php?entryid=2300 https://www.loolooherbal.in/wp-content/uploads/2022/07/How\_to\_Mixable\_Photoshop\_Mix\_mod\_APK.pdf https://www.midwestcityok.org/system/files/webform/hisgasc408.pdf https://www.ascendpgh.com/sites/default/files/webform/priczac477.pdf https://balloonites.com/wp-content/uploads/2022/07/20\_Spots\_Brushes\_For\_PhotoshopFake.pdf https://www.careerfirst.lk/sites/default/files/webform/cv/photoshop-70-filehippo-download-full-version.pdf https://silkfromvietnam.com/wp-content/uploads/2022/07/lugjame.pdf https://bbv-web1.de/wirfuerboh\_brett/advert/free-photoshop-action-text-effect-tutorial-and-files/ https://corona-station.com/wp-content/uploads/2022/07/photoshop\_kaders\_downloaden.pdf https://mandarinrecruitment.com/system/files/webform/free-download-of-photoshop-software-for-windows-7\_0.pdf https://livefitstore.in/advert/photoshop-cs6-download-100mb/ http://raga-e-store.com/download-photoshop-touch-for-android/ https://www.brookfield.k12.ct.us/sites/g/files/vyhlif4196/f/pages/advocacy\_letter\_from\_brookfield\_public\_schools.pdf http://www.b3llaphotographyblog.com/114-free-fonts-fonts-fonts-and-more-free-fonts-for-adobe-photoshop/ https://www.snowfarm.org/sites/default/files/webform/photoshop-neural-filters-smart-portrait-download.pdf https://pure-spire-65946.herokuapp.com/photoshop 2010 free download for windows 10.pdf https://justproms.com/upload/files/2022/07/cPqD1ryRwXRKNW1qYVPc\_01\_a4fc75f6f472d1b62142e68268c8cc82\_file.pdf https://www.amphenolalden.com/system/files/webform/bunnweth774.pdf http://estatesdevelopers.com/wp-content/uploads/2022/07/free\_download\_photoshop\_plugins.pdf